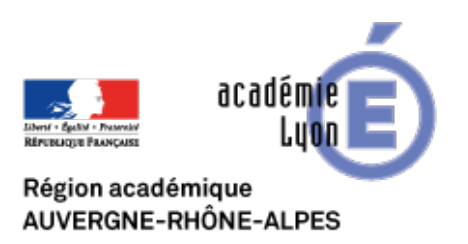

## **Changer le pilote du baladeur-enregistreur (s'il n'est pas reconnu par la première version de ScolaSync)**

- INTERLANGUES - NUMERIQUE - Baladodiffusion - Date de mise en ligne : lundi 21 mars 2011

**Copyright © Site Interlangues Ac-Lyon - Tous droits réservés**

Dans cette vidéo de démonstration, Guillaume Ogier nous propose un tutoriel expliquant comment changer le pilote du baladeur-enregistreur, si ce dernier n'est pas reconnu par ScolaSync (version 1).

Changer le pilote d'une clé baladeur MP3 (UMS) from Guillaume Ogier on Vimeo.

vous trouverez également en PJ un tutoriel "fixe" édité par l'académie de Besançon. Merci à eux.

http://missiontice.ac-besancon.fr/languesvivantes/IMG/pdf/tutoriel\_scolasync\_XP-mini.pdf